## **Автоматическая дооценка товаров**

Акты переоценки дооцененных товаров можно посмотреть, изменить или удалить на форме **Розничная торговля\Акты переоценки:**

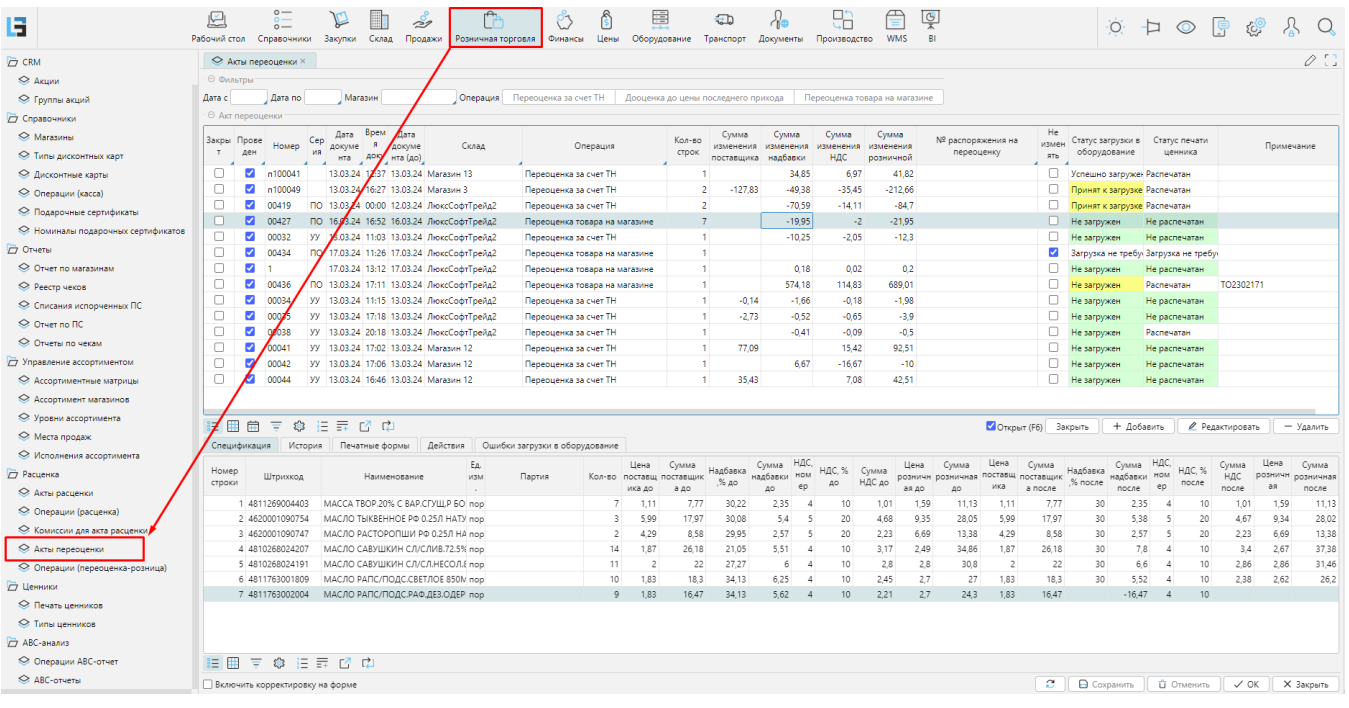

## *Рис. 1 - Форма "Акты переоценки"*

На данной форме содержатся автоматически созданные документы дооценки до цены последнего прихода. Как правило такие документы создаются заданием планировщика в ночное время. Документы дооценки создаются на основе строк приходной накладной. Анализируются позиции товаров, у которых **Цена розничная (до)** отлична от **Цены розничной (после)** новой поставки товара и переоценивается остаток до постановки на учет приходной накладной (**Оста ток (до)**). Действующая цена при таком виде переоценки не изменяется.

Для управления документами в правом нижнем углу верхней части формы с документами присутствуют соответствующие кнопки:

| $\oslash$ $\Box$<br><b>◇ Акты переоценки</b> ×                                                    |                         |                |                        |                                                                                                    |                                  |                            |                                                                                                    |                                |                 |                                  |                                |                           |                                 |                                 |                           |                                           |                          |            |
|---------------------------------------------------------------------------------------------------|-------------------------|----------------|------------------------|----------------------------------------------------------------------------------------------------|----------------------------------|----------------------------|----------------------------------------------------------------------------------------------------|--------------------------------|-----------------|----------------------------------|--------------------------------|---------------------------|---------------------------------|---------------------------------|---------------------------|-------------------------------------------|--------------------------|------------|
| ⊝ Фильтры                                                                                         |                         |                |                        |                                                                                                    |                                  |                            |                                                                                                    |                                |                 |                                  |                                |                           |                                 |                                 |                           |                                           |                          |            |
| Дата с                                                                                            |                         | Дата по        |                        | Переоценка за счет ТН<br>Магазин<br>Дооценка до цены последнего прихода<br>Переоценка товара на магазине<br>Операция |                                  |                            |                                                                                                    |                                |                 |                                  |                                |                           |                                 |                                 |                           |                                           |                          |            |
| ⊖ Акт переоценки                                                                                  |                         |                |                        |                                                                                                    |                                  |                            |                                                                                                    |                                |                 |                                  |                                |                           |                                 |                                 |                           |                                           |                          |            |
| Закры Прове                                                                                       | ден                     | Номер          | Cep<br>140             | Дата<br>докуме                                                                                                    | <b>B</b> pe <sub>M</sub><br>доку | Дата<br>докуме<br>нта (до) | Склад                                                                                                    | Операция                       | Кол-во<br>строк | Сумма<br>изменения<br>поставщика | Сумма<br>изменения<br>налбавки | Сумма<br>изменения<br>НДС | Сумма<br>изменения<br>розничной | № распоряжения на<br>переоценку | He<br><b>UZMAH</b><br>ЯTЬ | Статус загрузки в<br>оборудование         | Статус печати<br>ценника | Примечание |
|                                                                                                   |                         | UUHUD<br>00410 | <b>IN</b><br><b>no</b> |                                                                                                    |                                  |                            | ا الم الموقع المائل المستقبل المستقبل المستقبل المستقبل المستقبل المستقبل المستقبل المستقبل المستقبل<br>12.03.24 03:00 12.03.24 Магазин 12 | <b>Hippeugenka sa CHEL ITT</b> | <b>HEMET</b>    | hius,us                          | a mitolau                      | 11411-114                 | 4,700,90<br>13 23 6.69          |                                 | U                         | A Julieumu salpywer nacilenalan           |                          |            |
|                                                                                                   |                         | 0041           |                        |                                                                                                    |                                  |                            | ПО 12.03.24 03:00 12.03.24 Магазин 13                                                                                                    | Переоценка за счет ТН          | 11 295          | 199.14<br>$-290.06$              | 10 921.09<br>14 577.44         | 2 116.46                  | 16 626.39                       |                                 |                           | Успешно загружен Распечатан               |                          |            |
| м                                                                                                 |                         | 00412          |                        |                                                                                                    |                                  |                            | ПО 12.03.24 03:00 12.03.24 Магазин 14                                                                                                    | Переоценка за счет ТН          | 6976            |                                  |                                | 2 3 3 9 . 0 1             |                                 |                                 |                           | Успешно загружен Распечатан               |                          |            |
|                                                                                                   |                         |                |                        |                                                                                                    |                                  |                            |                                                                                                    | Переоценка за счет ТН          | 5 9 9 2         | $-42.01$                         | 13 796.18                      | 2 2 8 0.9                 | 16 035.07                       |                                 |                           | Успешно загружен Распечатан               |                          |            |
|                                                                                                   |                         | 00413          |                        |                                                                                                    |                                  |                            | ПО 12.03.24 03:00 12.03.24 ЛюксСофтТрейд1                                                                                                  | Переоценка за счет ТН          | 1586            | $-57.33$                         | 715.03                         | 106.62                    | 764.32                          |                                 |                           | Успешно загружен Распечатан               |                          |            |
| $\overline{\mathcal{L}}$                                                                          |                         | 00418          |                        |                                                                                                    |                                  |                            | ПО 12.03.24 12:18 12.03.24 ЛюксСофтТрейд2                                                                                                  | Переоценка за счет ТН          | $\overline{2}$  |                                  | 77,93                          | 15.57                     | 93.5                            |                                 | o                         | Не загружен                               | Распечатан               |            |
|                                                                                                   |                         | 00419          |                        |                                                                                                    |                                  |                            | ПО 13.03.24 00:00 12.03.24 ЛюксСофтТрейд2                                                                                                  | Переоценка за счет ТН          | $\overline{2}$  |                                  | $-70.59$                       | $-14.11$                  | $-84.7$                         |                                 | o                         | Принят к загрузке Распечатан              |                          |            |
| $\overline{\mathbf{z}}$                                                                           |                         | 00422          |                        |                                                                                                    |                                  |                            | ПО 10.03.24 14:34 11.03.24 Магазин 5                                                                                                    | Переоценка за счет ТН          |                 |                                  | $-1.08$                        | $-0.22$                   | $-1.3$                          |                                 | $\blacktriangleright$     | Загрузка не требу Загрузка не требу сроки |                          |            |
|                                                                                                   |                         | 00423          |                        |                                                                                                    |                                  |                            | ПО 09.03.24 21:00 09.03.24 ЛюксСофтТрейд2                                                                                                  | Переоценка товара на магазине  | 284             |                                  | $-6937.5$                      | $-1168.02$                | $-8105.52$                      |                                 | o                         | Принят к загрузке Не распечатан           |                          |            |
| $\overline{\mathcal{L}}$                                                                          |                         | 00424          |                        |                                                                                                    |                                  |                            | ПО 09.03.24 09:31 09.03.24 Магазин 12                                                                                                    | Переоценка за счет ТН          | 342             | $-165.59$                        | $-7315.5$                      | $-1304.34$                | $-8785.43$                      |                                 | □                         | Принят к загрузке Распечатан              |                          |            |
|                                                                                                   |                         | 00427          |                        |                                                                                                    |                                  |                            | ПО 16.03.24 16:52 16.03.24 ЛюксСофтТрейд2                                                                                                  | Переоценка товара на магазине  | 7               |                                  | $-19.95$                       | $-2$                      | $-21.95$                        |                                 | п                         | Не загружен                               | Не распечатан            |            |
|                                                                                                   |                         | 00430          |                        |                                                                                                    |                                  |                            | ПО 06.03.24 15:25 06.03.24 Магазин 12                                                                                                    | Переоценка товара на магазине  |                 |                                  | 30                             |                           |                                 |                                 | o                         | Не загружен                               | Не распечатан            |            |
| $\overline{\mathbf{z}}$                                                                           |                         | 00431          |                        |                                                                                                    |                                  |                            | ПО 12.03.24 07:39 12.03.24 ЛюксСофтТрейд2                                                                                                  | Переоценка за счет ТН          | 4               | $-38.46$                         | $-22.09$                       | $-22.91$                  | $-83.46$                        |                                 | o                         | Не загружен                               | Не распечатан            |            |
| $\overline{\mathbf{z}}$                                                                           | ø                       | 00432          |                        |                                                                                                    |                                  |                            | ПО 12.03.24 10:42 12.03.24 ЛюксСофтТрейд2                                                                                                  | Переоценка товара на магазине  | $\overline{2}$  | $-01$                            | 0.01                           | $-0.01$                   | $-0.1$                          |                                 | o                         | Не загружен                               | Не распечатан            |            |
|                                                                                                   | $\overline{\mathbf{v}}$ | 00032          |                        |                                                                                                    |                                  |                            | УУ 13.03.24 11:03 13.03.24 ЛюксСофтТрейд2                                                                                                  | Переоценка за счет ТН          |                 |                                  | $-10.25$                       | $-2.05$                   | $-12.3$                         |                                 | □                         | Не загружен                               | Не распечатан            |            |
|                                                                                                   | $\overline{\mathbf{v}}$ | 00434          |                        |                                                                                                    |                                  |                            | ПО 17.03.24 11:26 17.03.24 ЛюксСофтТрейд2                                                                                                  | Переоценка товара на магазине  |                 |                                  |                                |                           |                                 |                                 | ☑                         | Загрузка не требу Загрузка не требу       |                          |            |
| 侖<br>狂暴<br>爾<br>Ξ<br>子 口<br>稳<br>+ Добавить<br>● Редактировать<br><b>□ Открыт</b> (F6)<br>Закрыть |                         |                |                        |                                                                                                    |                                  |                            |                                                                                                    |                                |                 |                                  |                                |                           | - Удалить                       |                                 |                           |                                           |                          |            |

*Рис. 2 - Элементы управления документами переоценки.*

В данном журнале также присутствует возможность распечатать необходимый акт переоценки при помощи соответствующей кнопки "**Акт переоценки"** в закладке "**Печатные формы**", а также распечатать ценники и загрузить в оборудование в закладке "**Действия**":

| $\varnothing$ $\Box$<br><b> • Акты переоценки</b> × |         |                                                                                                    |                                           |                                           |                                           |                               |                                      |                |                                     |                                             |                                            |                                           |                                             |                                 |                                           |                                                                                 |                 |                                     |
|-----------------------------------------------------|---------|----------------------------------------------------------------------------------------------------|-------------------------------------------|-------------------------------------------|-------------------------------------------|-------------------------------|--------------------------------------|----------------|-------------------------------------|---------------------------------------------|--------------------------------------------|-------------------------------------------|---------------------------------------------|---------------------------------|-------------------------------------------|---------------------------------------------------------------------------------|-----------------|-------------------------------------|
| ⊝ Фильтры                                           |         |                                                                                                    |                                           |                                           |                                           |                               |                                      |                |                                     |                                             |                                            |                                           |                                             |                                 |                                           |                                                                                 |                 |                                     |
| Дата с                                              | Дата по |                                                                                                    | Магазин                                   |                                           |                                           | Операция                      | Переоценка за счет ТН                |                | Дооценка до цены последнего прихода |                                             |                                            |                                           | Переоценка товара на магазине               |                                 |                                           |                                                                                 |                 |                                     |
| ⊖ Акт переоценки                                    |         |                                                                                                    |                                           |                                           |                                           |                               |                                      |                |                                     |                                             |                                            |                                           |                                             |                                 |                                           |                                                                                 |                 |                                     |
| Закры Прове<br>ден<br>A UUHUD                       | Номер   | Врем<br>Дата<br>Cep<br>$\mathbf{a}$<br>докуме<br>ия<br>доку нта (до)<br>нта<br>ا از ۱۳۱۳ تاریخ بازدید و اگریزون میشود در باز ایران |                                           | Дата<br>докуме                            |                                           | Склад                         | Операция<br>Triepeugenka sa Cher Tri |                | Кол-во<br>строк<br>4441             | Сумма<br>изменения<br>поставшика<br>Froutos | Сумма<br>изменения<br>надбавки<br>a midjau | Сумма<br>изменения<br>НДС<br><b>HONOR</b> | Сумма<br>изменения<br>розничной<br>4.790,00 | № распоряжения на<br>переоценку | He<br>измен<br>ять<br>$\cup$              | Статус загрузки в Статус печати<br>оборудование<br>Fourtune sarpywer nachenaran | ценника         | Примечание                          |
| 00410                                               |         | ПО 12.03.24 03:00 12.03.24 Магазин 12                                                                                              |                                           |                                           |                                           |                               | Переоценка за счет ТН                |                | 11 295                              | 199.14                                      | 10 921.09                                  | 2 116.46                                  | 13 23 6.69                                  |                                 | o                                         | Успешно загружен Распечатан                                                     |                 |                                     |
| ø<br>ø<br>00411                                     |         | ПО 12.03.24 03:00 12.03.24 Магазин 13                                                                                              |                                           |                                           |                                           |                               | Переоценка за счет ТН                | 6976           | $-290.06$                           | 14 577.44                                   | 2 3 3 9 . 0 1                              | 16 626.39                                 |                                             | □                               | Успешно загружен Распечатан               |                                                                                 |                 |                                     |
| ☑<br>$\blacktriangleright$<br>00412                 |         | ПО 12.03.24 03:00 12.03.24 Магазин 14                                                                                              |                                           |                                           |                                           |                               | Переоценка за счет ТН                |                | 5 9 9 2                             | $-42.01$                                    | 13 796.18                                  | 2 2 8 0.9                                 | 16 035.07                                   |                                 | □                                         | Успешно загружен Распечатан                                                     |                 |                                     |
| ☑<br>ø<br>00413                                     |         |                                                                                                    |                                           | ПО 12.03.24 03:00 12.03.24 ЛюксСофтТрейд1 |                                           |                               | Переоценка за счет ТН                |                | 1586                                | $-57,33$                                    | 715.03                                     | 106.62                                    | 764.32                                      |                                 | п                                         | Успешно загружен Распечатан                                                     |                 |                                     |
| ☑<br>☑<br>00418                                     |         |                                                                                                    |                                           | ПО 12.03.24 12:18 12.03.24 ЛюксСофтТрейд2 |                                           |                               | Переоценка за счет ТН                |                | $\overline{2}$                      |                                             | 77.93                                      | 15.57                                     | 93.5                                        |                                 | O                                         | Не загружен                                                                     | Распечатан      |                                     |
| □<br>$\blacktriangleright$<br>00419                 |         |                                                                                                    |                                           | ПО 13.03.24 00:00 12.03.24 ЛюксСофтТрейд2 |                                           |                               | Переоценка за счет ТН                |                | $\overline{2}$                      |                                             | $-70.59$                                   | $-14.11$                                  | $-84.7$                                     |                                 | o                                         | Принят к загрузке Распечатан                                                    |                 |                                     |
| $\overline{\mathcal{L}}$<br>ø<br>00422              |         |                                                                                                    | ПО 10.03.24 14:34 11.03.24 Магазин 5      |                                           |                                           | Переоценка за счет ТН         |                                      | -1             |                                     | $-1,08$                                     | $-0.22$                                    | $-1.3$                                    |                                             | $\blacktriangledown$            | Загрузка не требу Загрузка не требу сроки |                                                                                 |                 |                                     |
| ☑<br>$\blacktriangleright$<br>00423                 |         |                                                                                                    | ПО 09.03.24 21:00 09.03.24 ЛюксСофтТрейд2 |                                           |                                           | Переоценка товара на магазине |                                      | 284            |                                     | $-6937.5$                                   | $-1168.02$                                 | $-8105.52$                                |                                             | □                               | Принят к загрузке Не распечатан           |                                                                                 |                 |                                     |
| ☑<br>ø<br>00424                                     |         |                                                                                                    |                                           | ПО 09.03.24 09:31 09.03.24 Магазин 12     |                                           |                               | Переоценка за счет ТН                |                | 342                                 | $-165,59$                                   | $-7315.5$                                  | $-1304,34$                                | $-8785.43$                                  |                                 | п                                         | Принят к загрузке Распечатан                                                    |                 |                                     |
| ø<br>00427                                          |         |                                                                                                    |                                           | ПО 16.03.24 16:52 16.03.24 ЛюксСофтТрейд2 |                                           |                               | Переоценка товара на магазине        |                | $\overline{7}$                      |                                             | $-19.95$                                   | $-2$                                      | $-21.95$                                    |                                 | п                                         | Не загружен                                                                     | Не распечатан   |                                     |
| ☑<br>Z<br>00430                                     |         |                                                                                                    |                                           | ПО 06.03.24 15:25 06.03.24 Магазин 12     |                                           |                               | Переоценка товара на магазине        |                | $\overline{1}$                      |                                             | 30                                         |                                           |                                             |                                 | o                                         | Не загружен                                                                     | Не распечатан   |                                     |
| $\overline{\mathcal{L}}$<br>M<br>00431              |         |                                                                                                    |                                           | ПО 12.03.24 07:39 12.03.24 ЛюксСофтТрейд2 |                                           | Переоценка за счет ТН         |                                      | $\overline{4}$ | $-38.46$                            | $-22.09$                                    | $-22.91$                                   | $-83.46$                                  |                                             | o                               | Не загружен                               | Не распечатан                                                                   |                 |                                     |
| $\overline{\mathcal{L}}$<br>ø<br>00432              |         |                                                                                                    |                                           |                                           | ПО 12.03.24 10:42 12.03.24 ЛюксСофтТрейд2 |                               | Переоценка товара на магазине        |                | $\overline{2}$                      | $-0.1$                                      | 0.01                                       | $-0.01$                                   | $-0.1$                                      |                                 | o                                         | Не загружен                                                                     | Не распечатан   |                                     |
| ☑<br>п<br>00032                                     |         |                                                                                                    |                                           |                                           | УУ 13.03.24 11:03 13.03.24 ЛюксСофтТрейд2 |                               | Переоценка за счет ТН                |                | 1                                   |                                             | $-10.25$                                   | $-2.05$                                   | $-12.3$                                     |                                 | □                                         | Не загружен                                                                     | Не распечатан   |                                     |
| ⊓<br>$\overline{\mathcal{L}}$<br>00434              |         | ПО 17.03.24 11:26 17.03.24 ЛюксСофтТрейд2                                                                                          |                                           |                                           |                                           |                               | Переоценка товара на магазине        |                | $\overline{1}$                      |                                             |                                            |                                           |                                             |                                 |                                           | Загрузка не требу Загрузка не требу                                             |                 |                                     |
| ■ ■<br>曲<br>Ξ                                       | ್ತು     | 独立で                                                                                                    |                                           |                                           |                                           |                               |                                      |                |                                     |                                             |                                            |                                           |                                             | □ Открыт (F6) Закрыть           |                                           | + Добавить                                                                      | ● Редактировать | - Удалить                           |
| Спецификация                                        | История |                                                                                                    | Печатные формы                            |                                           | Действия                                  |                               | Ошибки загрузки в оборудование       |                |                                     |                                             |                                            |                                           |                                             |                                 |                                           |                                                                                 |                 |                                     |
| ⊖ Создание на основе                                |         | ⊙ Загрузка                                                                                                    |                                           |                                           |                                           | © Списки SKU                  |                                      | ⊖ Дооценка     |                                     |                                             |                                            |                                           |                                             |                                 |                                           |                                                                                 |                 |                                     |
|                                                     |         | ⊙ Ценники                                                                                                    |                                           |                                           | Создать список SKU на основе              |                               | Создать дооценку                     |                |                                     |                                             |                                            |                                           |                                             |                                 |                                           |                                                                                 |                 |                                     |
| Акт переоценки                                      |         |                                                                                                    |                                           |                                           |                                           |                               |                                      |                |                                     |                                             |                                            |                                           |                                             |                                 |                                           |                                                                                 |                 |                                     |
|                                                     |         | Распечатать ценники                                                                                                    |                                           |                                           |                                           |                               |                                      |                |                                     |                                             |                                            |                                           |                                             |                                 |                                           |                                                                                 |                 |                                     |
|                                                     |         | Перепечатать ценники                                                                                                    |                                           |                                           |                                           |                               |                                      |                |                                     |                                             |                                            |                                           |                                             |                                 |                                           |                                                                                 |                 |                                     |
|                                                     |         | ⊙ Выбор позиций                                                                                                    |                                           |                                           |                                           |                               |                                      |                |                                     |                                             |                                            |                                           |                                             |                                 |                                           |                                                                                 |                 |                                     |
|                                                     |         | Распечатать ценники (частично)                                                                                                    |                                           |                                           |                                           |                               |                                      |                |                                     |                                             |                                            |                                           |                                             |                                 |                                           |                                                                                 |                 |                                     |
|                                                     |         | ⊖ Загрузки                                                                                                    |                                           |                                           |                                           |                               |                                      |                |                                     |                                             |                                            |                                           |                                             |                                 |                                           |                                                                                 |                 |                                     |
|                                                     |         | Загрузить в оборудование                                                                                                    |                                           |                                           |                                           |                               |                                      |                |                                     |                                             |                                            |                                           |                                             |                                 |                                           |                                                                                 |                 |                                     |
|                                                     |         | Перегрузить все позиции                                                                                                    |                                           |                                           |                                           |                               |                                      |                |                                     |                                             |                                            |                                           |                                             |                                 |                                           |                                                                                 |                 |                                     |
|                                                     |         |                                                                                                    |                                           |                                           |                                           |                               |                                      |                |                                     |                                             |                                            |                                           |                                             |                                 |                                           |                                                                                 |                 |                                     |
|                                                     |         |                                                                                                    |                                           |                                           |                                           |                               |                                      |                |                                     |                                             |                                            |                                           |                                             |                                 |                                           |                                                                                 |                 |                                     |
|                                                     |         |                                                                                                    |                                           |                                           |                                           |                               |                                      |                |                                     |                                             |                                            |                                           |                                             |                                 |                                           |                                                                                 |                 |                                     |
|                                                     |         |                                                                                                    |                                           |                                           |                                           |                               |                                      |                |                                     |                                             |                                            |                                           |                                             |                                 |                                           |                                                                                 |                 |                                     |
| Включить корректировку на форме                     |         |                                                                                                    |                                           |                                           |                                           |                               |                                      |                |                                     |                                             |                                            |                                           |                                             |                                 | е                                         | <b>В</b> Сохранить                                                              | П Отменить      | $\checkmark$ OK<br><b>X</b> Закрыть |
|                                                     |         |                                                                                                    |                                           |                                           |                                           |                               |                                      |                |                                     |                                             |                                            |                                           |                                             |                                 |                                           |                                                                                 |                 |                                     |

*Рис. 3 - Вкладки "Печатные формы" и "Действия".*

В случае, если в исходные документы, на основании которых сформировался акт переоценки, были внесены изменения, влияющие на количество и цены до и после - имеется возможность проведения перерасчета документа. Для этого в режиме редактирования документа переоценки присутствуют три кнопки:

- "**Записать количество в остатки**" проведение пересчета количества в документе;
- "**Изменить цену**" проведение перерасчета действующей цены;
- "**Пересчитать цену до**" проведение перерасчета цены до переоценки.

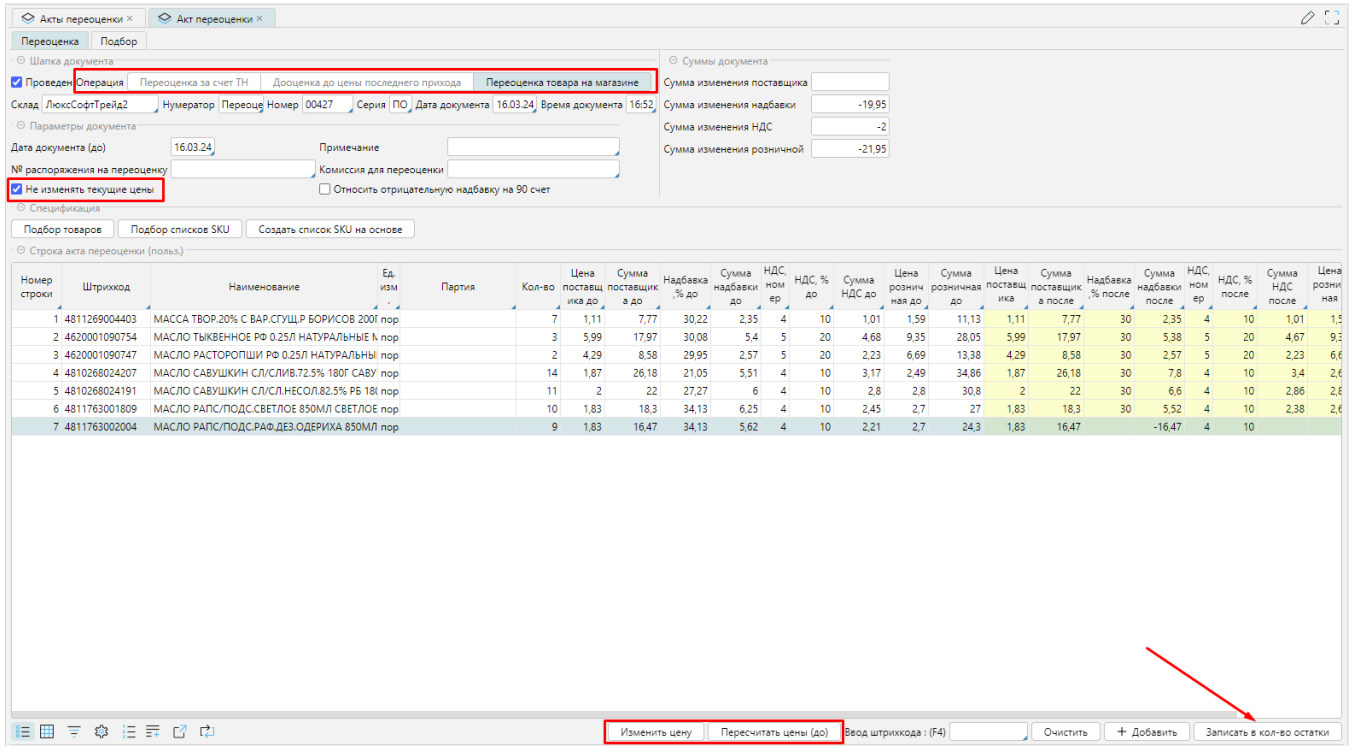

*Рис. 4 - Кнопки перерасчета строк документа.*

Документы автоматической дооценки товаров можно создать или пересоздать на форме **Рабочий стол\Дооценка:**

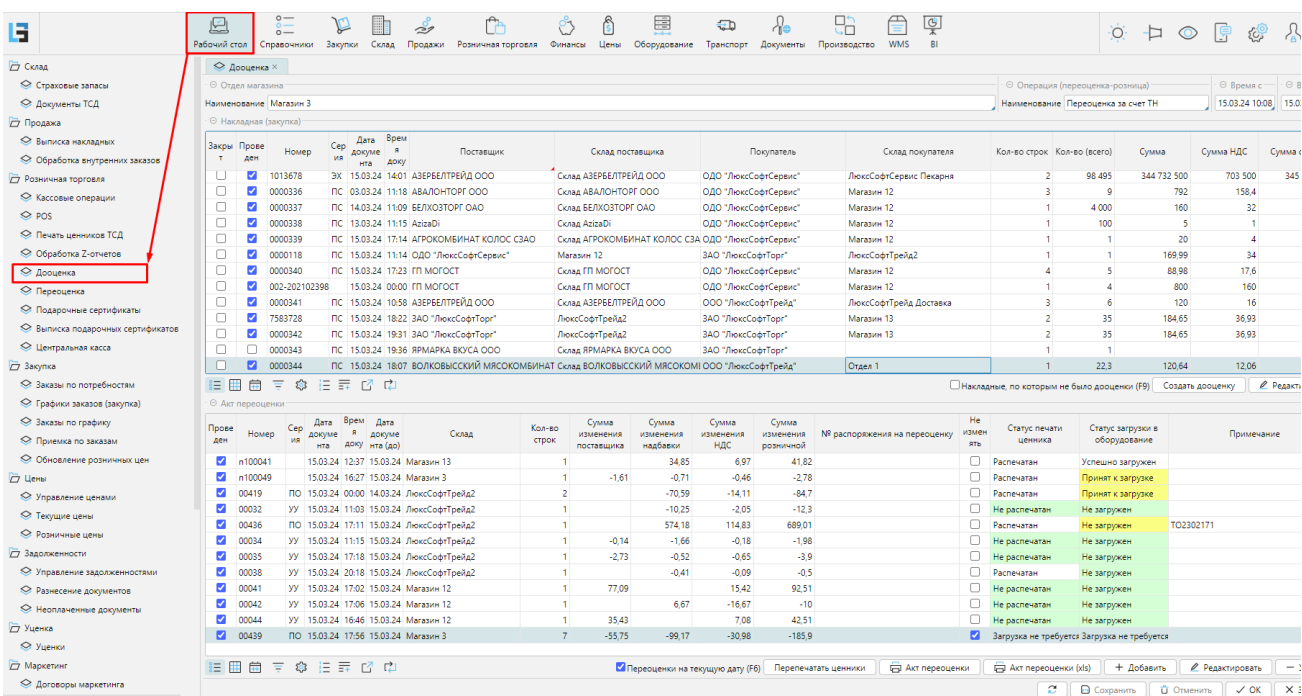

## *Рис. 5 - Форма "Дооценка".*

В Верхней части формы располагается список приходных документов. Для создания нового документа дооценки необходимо найти в списке требуемый приходный документ и нажать на кнопку "**Создать дооценку**":

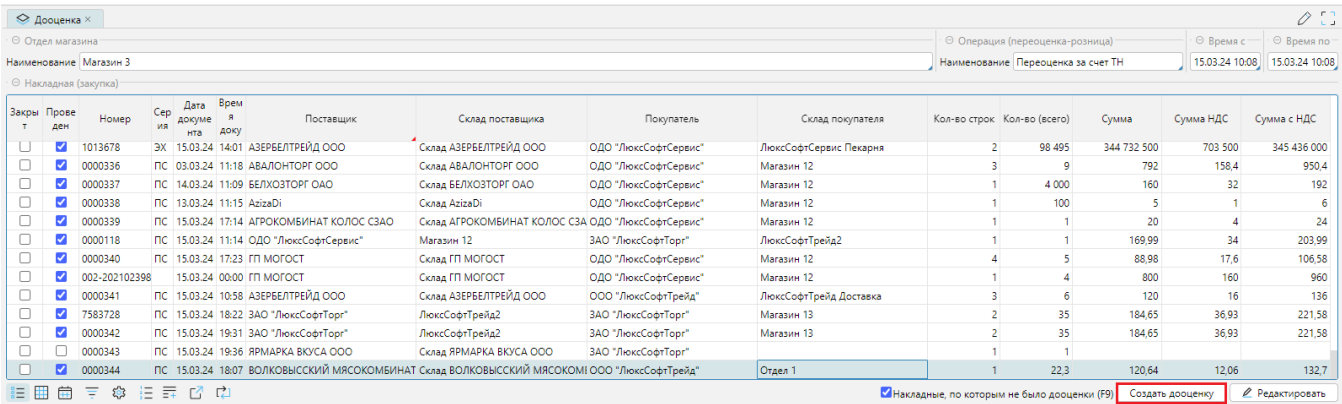

## *Рис. 6 - Создания документа дооценки.*

Обратите внимание на фильтр "**Накладные, по которым не было дооценки**", который отображает лишь строки приходных документов, по которым не был создан документ переоценки.

На данной формы также присутствует возможность печати ценников, загрузки в оборудование и печати по созданному документа дооценки при помощи соответствующих кнопок в нижней части формы:

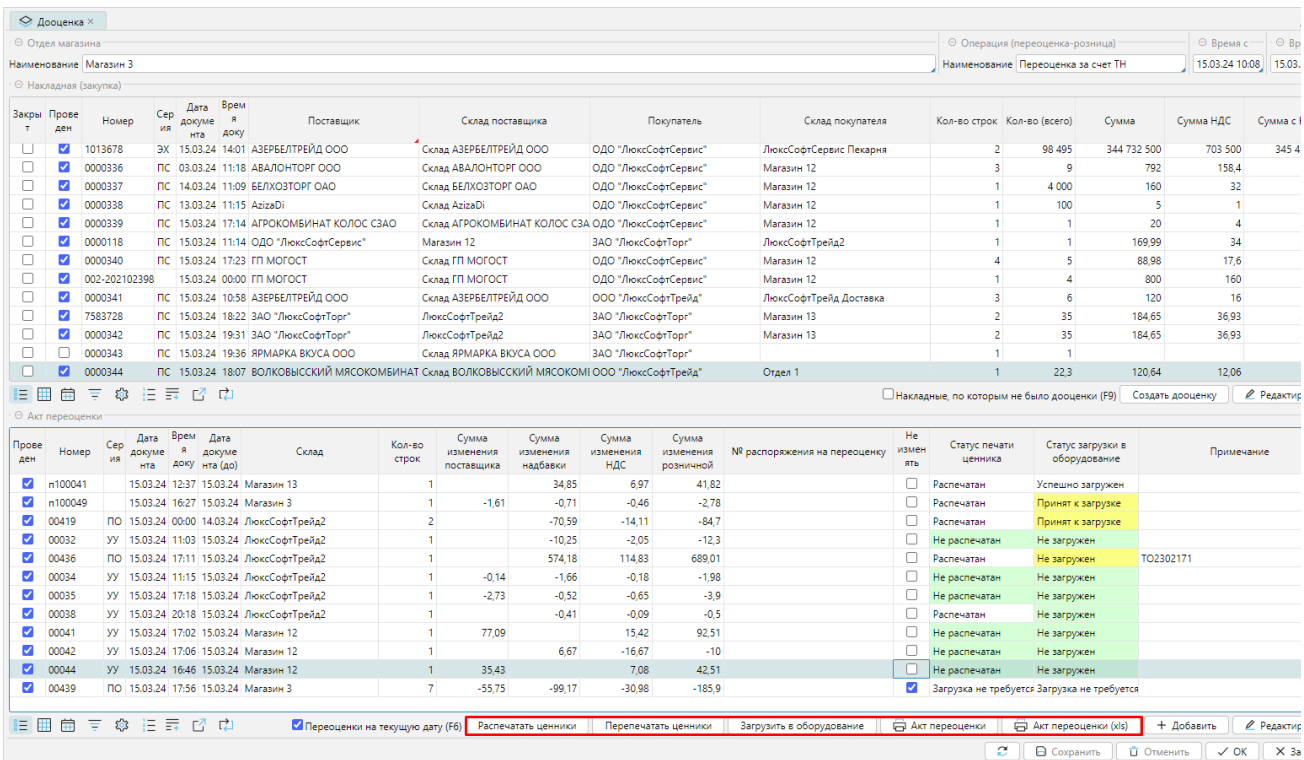

*Рис. 7 -Управление актами переоценки.*

В случае, если нет необходимости дооценивать товар на приходе, в настройке хозяйственной операции можно отключить автоматическое формирование документов дооценки. Для этого необходимо зайти в режим редактирование требуемой операции на форме **Закупки\Операции (закупка)** и на вкладке "**Пара метры**" проставить признак "**Не дооценивать на приходе**", после чего сохранить внесенные изменения:

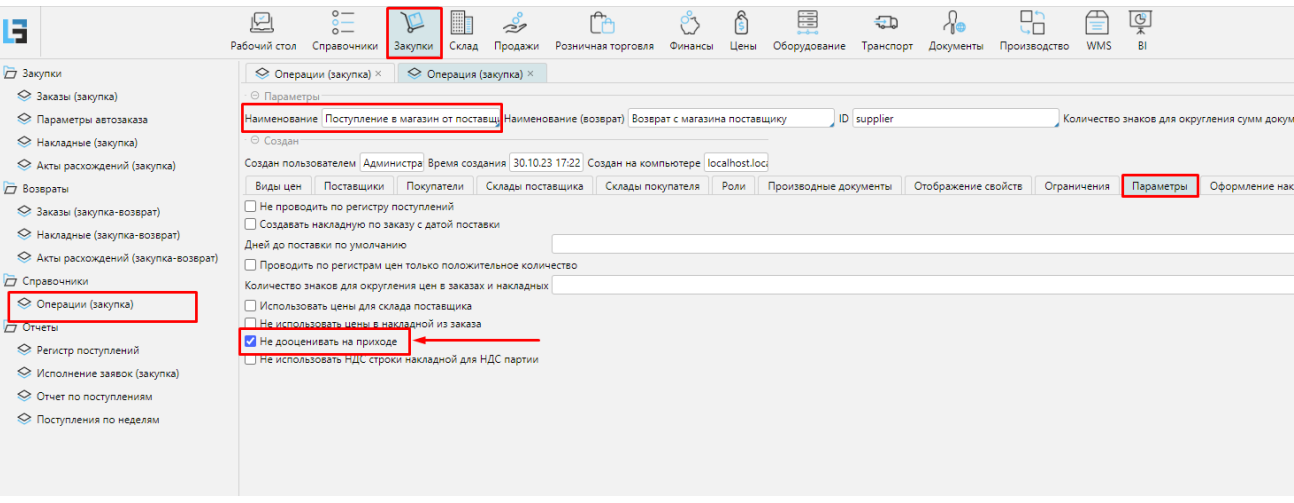

 *Рис. 8 - Отключение автоматической дооценки в настройках операции (закупка).*